## Computación - Práctica 3

# Programación en FORTRAN: Formatos, ciclos DO, lectura y escritura de archivos

#### Formatos:

.

Ejercicio 1. Sean las siguientes variables con sus respectivos valores, por ejemplo:  $POS = 1$ ;  $PIL = "Juan Manuel Fangio";$   $AUT = "Maserati";$   $NAC = "Argentina";$   $VUE = 22;$   $H = 3;$  $M = 30$ ;  $S = 38.3$ . Escribir un programa que declare correctamente el tipo de cada variable, y que escriba por pantalla  $POS, PIL, AUT, NAC, VUE, H, M, S$  con un formato adecuado para reproducir de la siguiente manera el encabezado y la primera línea de la tabla:

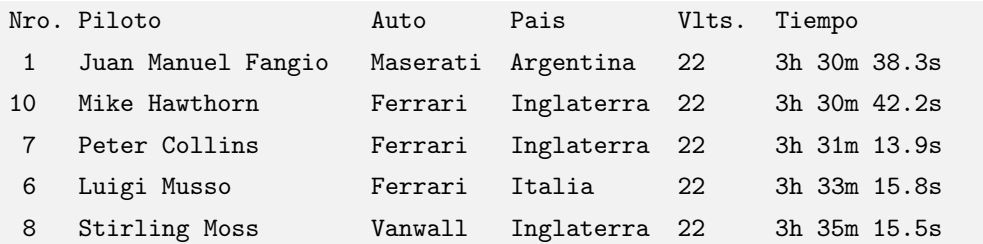

¿Existe un único formato para hacerlo?

### Ciclos DO:

Los ejercicios 2 y 3 deben realizarse a mano, de tal forma de predecir los valores solicitados sin tener que hacer todos los ciclos. Para verificar dichas predicciones, programar los ciclos DO y escribir los resultados.

Ejercicio 2. Al concluir los siguientes ciclos  $DO$ , ¿cuánto valen K, L y M?

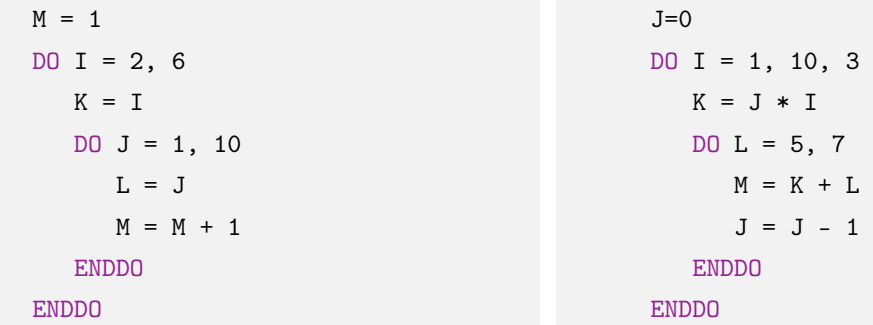

A una variable entera k que incrementa su valor en una unidad se le llama contador. A una variable numérica que se incrementa en una cantidad x variable se le llama acumulador. La forma de instrumentar esto, por ejemplo para el contador, es asignarle a la variable k el valor  $k+1$ . Para que esto funcione correctamente la variable k debe inicializarse, generalmente, como igual a cero (u otro valor si fuera necesario).

Ejercicio 3. Indicar cuántas veces se ejecutarán los siguientes ciclos DO y cuál es el valor de la variable al finalizar cada ciclo.

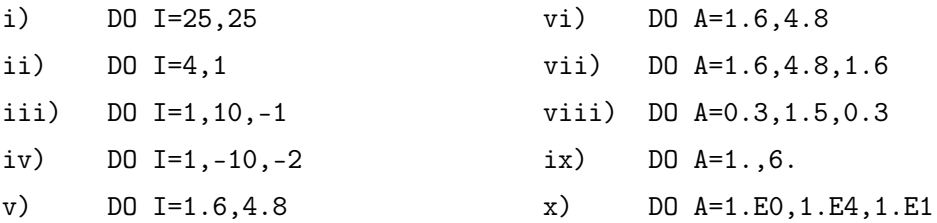

Comprobar si sus afirmaciones son correctas programando los distintos ciclos DO, escribiendo por pantalla el valor final de la variable y el número de ciclos. Para esto último utilizar un contador.

Ejercicio 4. Escribir un programa que calcule la siguiente sumatoria, imprimiendo en pantalla los resultados parciales. Probar para distintos valores de  $n \geq 2$ .

$$
\sum_{i=1}^{n} \sum_{j=i}^{n} (-1)^{i+j} (i+j)
$$

Ejercicio 5. Escribir en pantalla una tabla de tres columnas mostrando todos los números naturales hasta M, sus cuadrados y sus cubos. La tabla debe tener encabezado, para hacer su lectura más fácil. El límite M debe ser dado por el usuario durante la ejecución del programa.

#### Lectura y escritura de archivos:

Para leer los datos necesarios para un programa desde un archivo o escribir los resultados de nuestro programa en un archivo, primero debemos abrir el mencionado archivo. Para ello usamos la sentencia OPEN. La sintaxis de la misma es:

```
OPEN(UNIT=10, FILE="nombre-archivo")
```
O también,

OPEN(10, FILE="nombre-archivo")

En el caso en que el nombre del archivo pueda variar, en vez de colocar el nombre del archivo entre comillas, usaremos una variable de tipo caracter cuyo valor será el nombre del archivo.

Si abrimos varios archivos, cada uno deberá tener un número de unidad (UNIT) distinto. Para leer los datos o escribir en el archivo usaremos respectivamente,

READ(10,20) A, B WRITE(10,21) C, D

donde el primer número entre paréntesis corresponde a la unidad y el segundo al formato. Una vez que finalizamos la utilización de un archivo deberemos *cerrarlo*, usando la sentencia CLOSE, por ejemplo,

 $CI.OSE(10)$ 

Las sentencias OPEN y CLOSE tienen más opciones (consultar en la bibliografía). Muchas veces puede ocurrir que no sepamos cuántas líneas tiene un archivo que debemos leer. En estos casos, si el programa ya leyó la última línea del archivo e intenta leer una nueva, abortará y nos mostrará un mensaje de error. Para evitar esto, cuando leemos un archivo podemos usar,

READ(10,20, END=30) A, B

Esto hace que cuando el programa encuentra una línea en blanco en el archivo que está leyendo, en vez de tratar de leer, salte a la sentencia que en el programa está etiquetada como 30.

Ejercicio 6. Copiar la tabla del ejercicio 1 en un archivo. Realizar un programa que lea con un formato adecuado la tabla desde el archivo y para verificar lo leido lo vaya escribiendo en otro archivo, con el mismo formato definido en el ejercicio 1. Los nombres de los archivos deben ser ingresados por el usuario.

Ejercicio 7. Escribir un programa que lea con un formato adecuado los datos guardados en el archivo P03-Estrellas-proximas.dat. Sabemos que si la distancia d a una estrella está dada en pársecs, entonces su paralaje π en segundos de arco estará dada por π = 1/d. En un archivo cuyo nombre es ingresado por el usuario, el programa debe escribir el listado de las estrellas con sus respectivas paralajes y magnitudes. Recordar que  $1 pc = 3.2616$  años luz.

Ejercicio 8. En el archivo P03-Puntos.dat se encuentran listadas las coordenadas x e y de un gran número de puntos generados al azar. Realizar un programa que lea los puntos del archivo (no sabemos cuántos son) y nos entregue como resultado el número de puntos.

Ejercicio 9. Para x real y M entero, escribir un programa que calcule el valor aproximado de  $cos(x)$  según la expresión,

$$
\cos(x) \approx \sum_{n=0}^{M} (-1)^n \frac{x^{2n}}{(2n)!}
$$

Observar que salvo el primer término, y a menos del signo, el  $n$ -ésimo término se obtiene multiplicando al anterior por  $x^2$  y dividiéndolo por  $2n(2n-1)$ . (Seguir esta observación ahorra operaciones aritméticas, los que tengan ganas pueden verificarlo).

Modificar el programa tal que realice el cálculo del  $cos(x)$  para valores de x entre 0.0 y 1.5 con paso 0.05, y para un dado M ingresado por el usuario. Guardar los resultados en un archivo cuyo nombre también es provisto por el usuario. Ejecutar este programa para  $M = 1, 2, 4$ . Graficar los resultados obtenidos y compararlos con la función coseno provista por el  $\mathit{gnuplot.}$ ¿Qué observa?